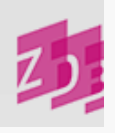

## **ZETA 8510 - Sondersammelgebiete und Prioritätszahl**

## **Stand 03/2009**

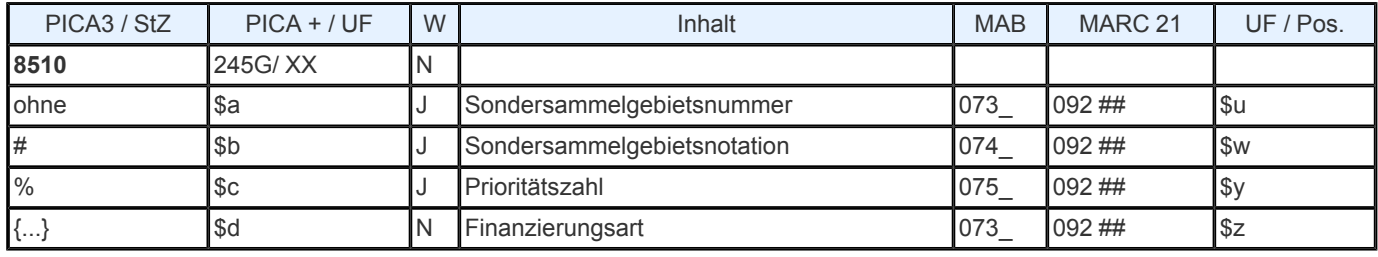

**Indextyp/ Schlüsseltyp:** LOK/ SOS; LOK/ SSN; LOK/ PRZ; LOK/ FZA (nur \$d)

**Indexierungsroutine:** W; W; W; W

**Validierung:** Die Unterfelder \$a und \$b können 5- mal, \$c kann 3- mal wiederholt werden. Bei Besetzung des Unterfeldes \$d ist der zulässige Inhalt d, e oder g.

## **Inhalt**

- [1.](https://www.zeitschriftendatenbank.de/erschliessung/arbeitsunterlagen/zeta/8510/#c10454) [Sondersammelgebietsnummer](https://www.zeitschriftendatenbank.de/erschliessung/arbeitsunterlagen/zeta/8510/#c10454)
- [2.](https://www.zeitschriftendatenbank.de/erschliessung/arbeitsunterlagen/zeta/8510/#c10455) [Sondersammelgebietsnotation](https://www.zeitschriftendatenbank.de/erschliessung/arbeitsunterlagen/zeta/8510/#c10455)  $\blacktriangleright$
- [3.](https://www.zeitschriftendatenbank.de/erschliessung/arbeitsunterlagen/zeta/8510/#c10456) [Prioritätszahl](https://www.zeitschriftendatenbank.de/erschliessung/arbeitsunterlagen/zeta/8510/#c10456)

[4.](https://www.zeitschriftendatenbank.de/erschliessung/arbeitsunterlagen/zeta/8510/#c10457) [Finanzierungsart](https://www.zeitschriftendatenbank.de/erschliessung/arbeitsunterlagen/zeta/8510/#c10457) »

**1. Sondersammelgebietsnummer (Unterfeld \$a)**

Das Feld enthält die numerische Sondersammelgebietskennung des DFG- Verteilungsplanes. Mehrere Nummern werden durch ";" voneinander getrennt. Es können maximal 5 Sondersammelgebietsnummern erfasst werden.

*Beispiel:*

8510 6,20;6,25;7,39;7,40;14,1

Anm.: Für die künftige Erfassung der SSG- Nummern wird die Besetzung von Feld [5056](https://www.zeitschriftendatenbank.de/erschliessung/arbeitsunterlagen/zeta/5056/) ▶ empfohlen.

**2. Sondersammelgebietsnotation (Unterfeld \$b)**

Das Feld enthält Notationen (analog zu 5080) als Codes. Hierdurch wird jeder Bibliothek die Möglichkeit gegeben, eine Feinsystematik für ihre Bestände einzubringen. Das Feld kann bis zu 5 mal verwendet werden.

*Beispiel:*

8510 6,20;6,25;7,39;7,40;14,1#100#120#300

Anm.: Für die künftige Erfassung der SSG- Notationen wird die Besetzung von Feld 5056 empfohlen.

**3. Prioritätszahl (Unterfeld \$c)**

Hier können beliebige Inhalte zur Kennzeichnung unterschiedlicher Sachverhalte für spezifische lokale Belange eingegeben werden. Das Feld kann bis zu 3 mal verwendet werden. Dieses Feld kann z.B. benutzt werden für die Kennzeichnung

laufend gehaltener Zeitschriften,

besonderer Sammelschwerpunkte oder Zuordnungen,

von Bestellkatalogisaten.

**4. Finanzierungsart (Unterfeld \$d)**

Das Unterfeld enthält in codierter Form Angaben zur DFG- Förderung.

URL: https:// www.zeitschriftendatenbank.de/ erschliessung/ arbeitsunterlagen/ zeta/8510/